## **Aspire Mountain Academy Stat 101 Introduction to Statistics Nonlinear Regression Reference Sheet**

## General Models **Model General Form Example Applications** Linear *y* = *a* +*bx* Tobacco smoking deaths, capital asset pricing, labor demand and supply, cost of landscaping mulch, effect of pulp mill or mine effluent on aquatic ecosystems Quadratic *y* = *ax*  $^{2}$  +  $bx + c$ Falling objects, projectile motion, car crash deaths, stock market index, concentration of certain medications in blood, general human population growth Exponential  $y = ab^x$  Subway fare in certain cities, bacteria growth, natural temperature drop of many materials, many component and system failures (especially electronics), radioactive decay Logarithmic  $y = a + b(\ln x)$ Shock wave from explosions, localized population growth (of both people and animals), principal remaining on a mortgage loan Power  $y = ax^b$ Bone length and diameter, metabolic rate and body size, new movie ticket sales, temperature-based energy consumption

## Data Transformations Table

Some models require transformations. Use the table below to know what needs transforming for your model and how to get the correct coefficients for your regression model.

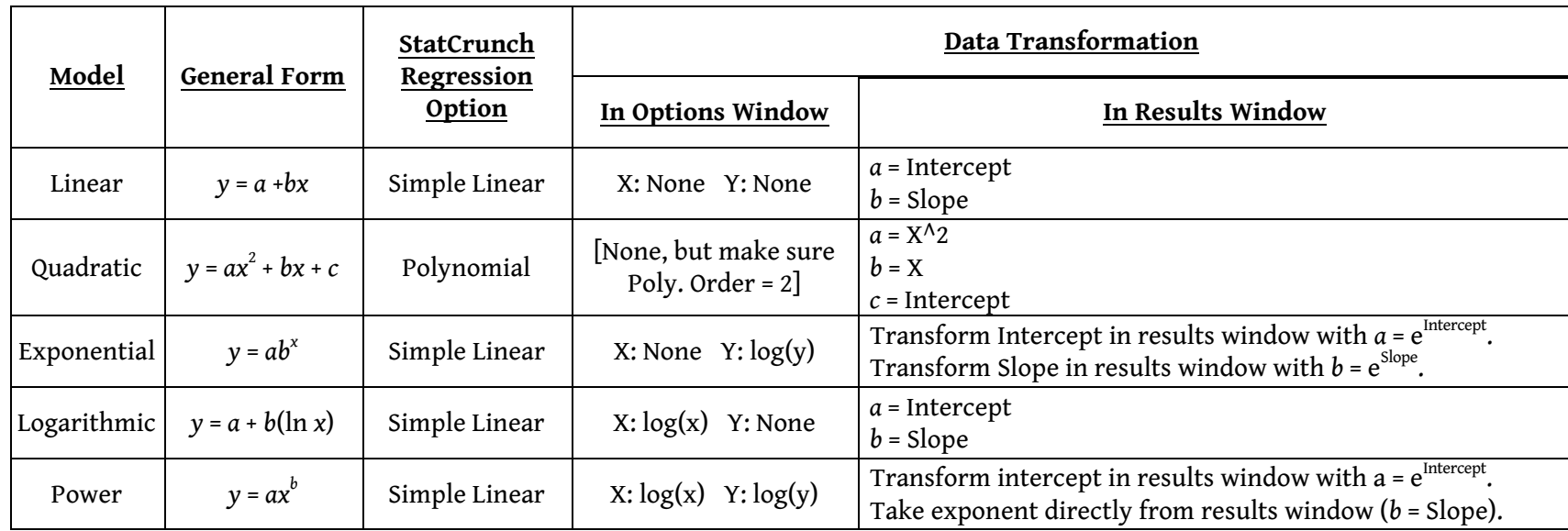